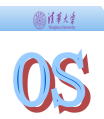

# **Operating Systems**

### Lecture 11: Semaphore & Monitor

Department of Computer Science & Technology Tsinghua University

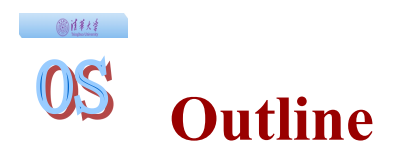

- ◆ Background
- ◆ Semaphore
- Using Semaphore
- Implementing Semaphore
- Monitor
- Classical Synchronization Problems

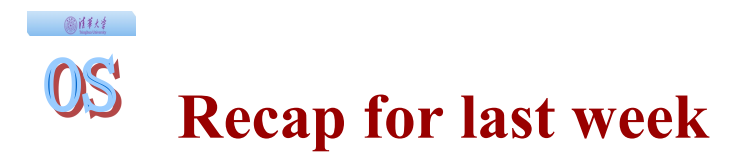

• The concurrency problem: race condition Π Big problem in concurrent multi-programming

### Synchronization

- Π Coordinating execution of multiple threads that share common data
- Π Include mutual exclusion and conditional synchronization
- Π Mutual exclusion: only one thread can execute a critical section at a time
- Too difficult to get synchronization right?
	- Π Need high-level programming abstractions (e.g., Lock)
	- Π Build them from low-level hardware supports

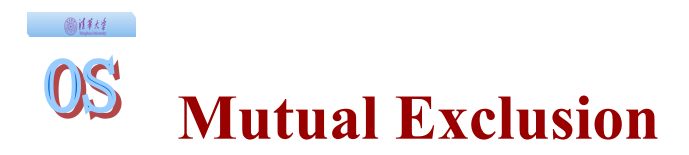

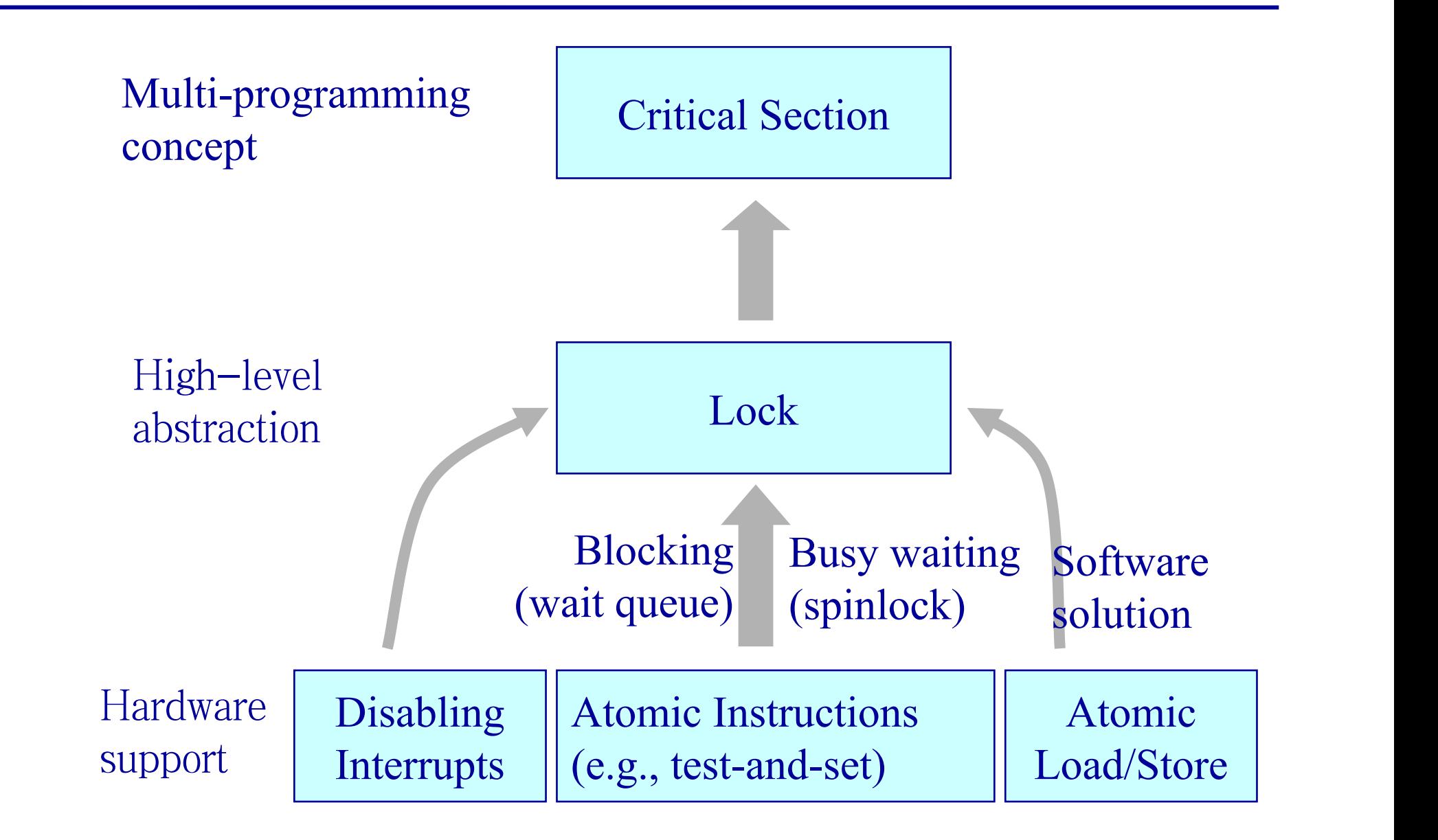

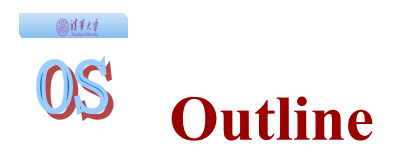

- ◆ Background
- ◆ Semaphore
- Using Semaphore
- Implementing Semaphore
- Monitor
- Classical Synchronization Problems

#### $OS$ **Another High-Level Abstraction: Semaphore**

### ◆ Abstract data type

圖詳結

Π A integer (sem), with two atomic operations

- $\Pi$  P(): decreases sem by 1, if sem < 0, then waits, otherwise continues
- $\Pi$  V(): increases sem by 1, if sem  $\leq$  0, then wakes up a waiting P if any

### • Semaphore from railway analogy

Π Here is a semaphore initialized to 2 for resource control:

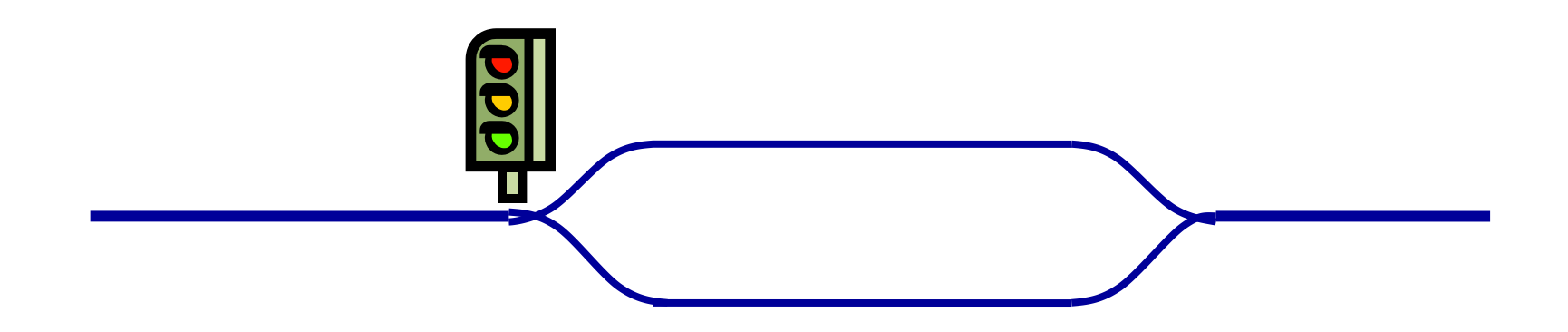

#### OS **Historical Perspective for Semaphores**

高泽绿

### • Introduced by Dijkstra in 1960s

- Π V: Verhoog (Dutch for increase)
- Π P: Prolaag (Dutch short for "Probeer te Verlagen", or try to decrease)

### Main synchronization primitives in early OSes

- Π For example, original Unix
- Π Much less used now (but still very important in computer science study)

## **Some Important Properties of Semaphores**

• Semaphores are integers

◎注释

- ◆ Semaphores are protected variables
	- Π After initialization, only way you can change the value of a semaphore is through P() and V()
	- Π Operations must be atomic
- $\bullet$  P() can block, V() never blocks
- We assume a semaphore is "fair"
	- Π No thread that is blocked on P() remains blocked if V() is invoked infinitely often (on the same semaphore)
	- Π In practice, FIFO is mostly used

### Spinlock can be in FIFO style?

### • Two types of semaphores

- Π Binary semaphores: can either be 0 or 1
- Π General/Counting semaphores: can take any non-negative value
- Π Both are as expressive (given one can implement the other)

### • Semaphores can be used both for

- Π Mutual exclusion
- Π Conditional synchronization (scheduling constraints one thread waiting for something to happen in another thread)

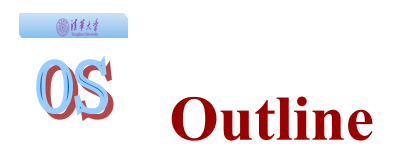

- ◆ Background
- ◆ Semaphore
- Using Semaphore
- Implementing Semaphore
- Monitor
- Classical Synchronization Problems

◎注释 OS **Using Semaphores for Mutual Exclusion**

Use a binary semaphore for mutual exclusion

 $mutes = new Semaphore(1);$ 

 $mutes-P();$  … *Critical Section; Critical Section;* … mutex->V(); mutex->V(); … …

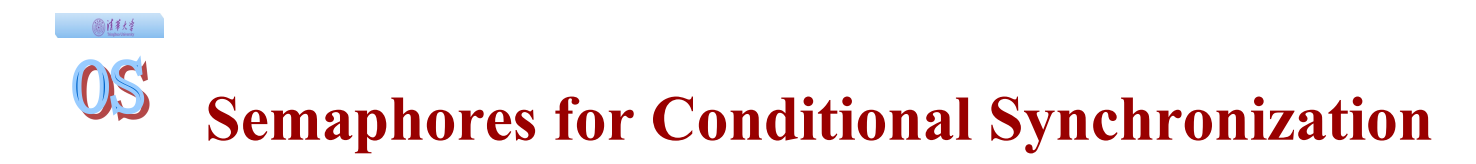

Use a binary semaphore for scheduling constraints

condition = new Semaphore(0);  $\vert$ 

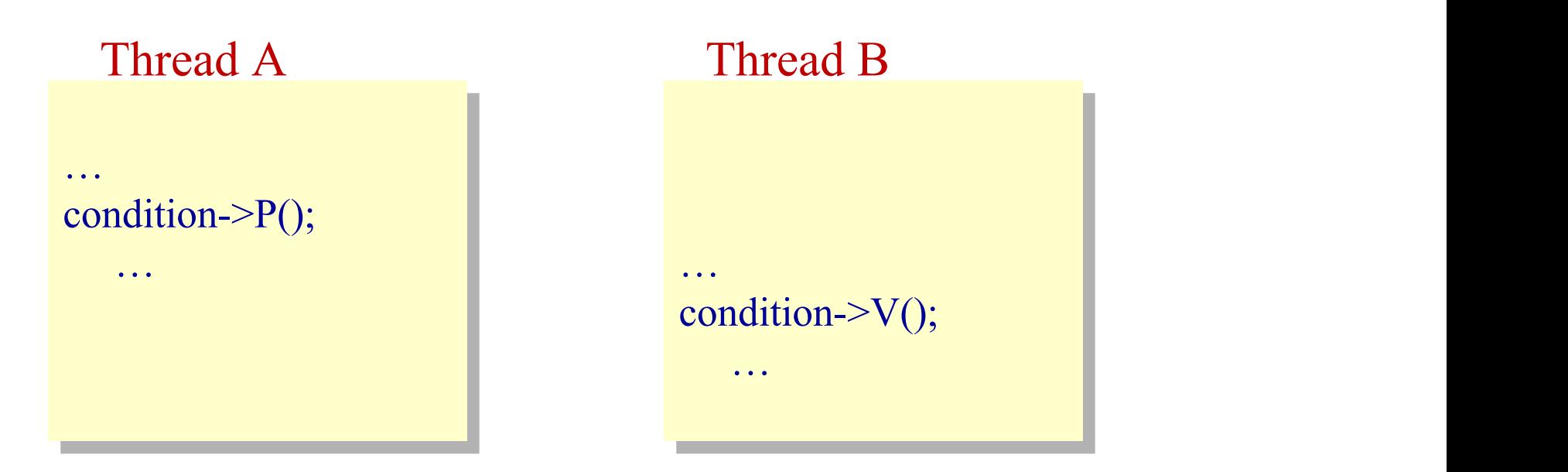

 $\blacktriangleright$  P() is to wait, V() is to signal

- One thread waits for some other thread to do something Π Like produced something, or consumed something, … Π Mutual exclusion (locking) is not sufficient
- Example: the bounded buffer producer-consumer problem
	- Π One or more producers are generating data and placing these in a buffer
	- Π A single consumer is taking items out of the buffer one at time
	- Π Only one producer or consumer may access the buffer at any one time

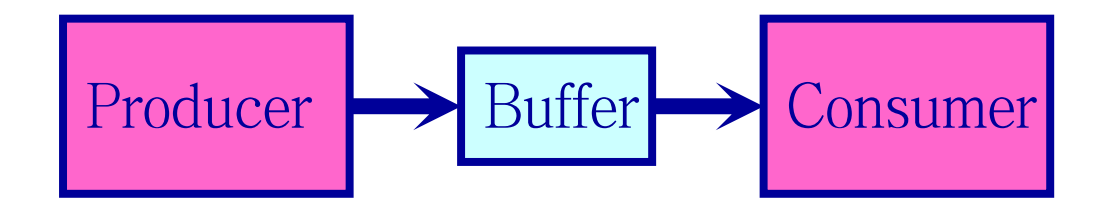

#### $OS$ **Semaphores in Producer-Consumer Problem**

### • Correctness requirements

◎注释

- Π Only one thread manipulates the buffer at any time (mutual exclusion)
- Π Consumer must wait for producer when buffer is empty (scheduling/synchronization constraint)
- Π Producer must wait for the consumer when buffer is full (scheduling/synchronization constraint)
- Use a separate semaphore for each constraint
	- Π Binary semaphore mutex
	- Π General semaphore fullBuffers
	- Π General semaphore emptyBuffers

## **Producer-Consumer Problem using Semaphore**

```
Class BoundedBuffer {
 mutes = new Semaphore(1);fullBuffers = new Semaphore(0);
  emptyBuffers = new Semaphore(n);
}
```
}

 $\mathcal{L}_{\mathcal{A}}$  , and the set of the set of the set of the set of the set of the set of the set of the set of the set of the set of the set of the set of the set of the set of the set of the set of the set of the set of th

BoundedBuffer::Deposit(c) { BoundedBuffer::Deposit(c) { emptyBuffers->P(); emptyBuffers->P();  $mutes-P();$ Add c to the buffer; mutex->V(); fullBuffers->V(); }

 $\mathcal{L}_{\mathcal{A}}$  ) and the set of the set of the set of the set of the set of the set of the set of the set of the set of the set of the set of the set of the set of the set of the set of the set of the set of the set of th

画样材

BoundedBuffer::Remove(c) { BoundedBuffer::Remove(c) { fullBuffers->P(); mutex->P(); mutex->P(); Remove c from buffer; mutex->V(); emptyBuffers->V();

 $\mathcal{L}_{\mathcal{A}}$  , and the set of the set of the set of the set of the set of the set of the set of the set of the set of the set of the set of the set of the set of the set of the set of the set of the set of the set of th

Does the order of P and V matter?

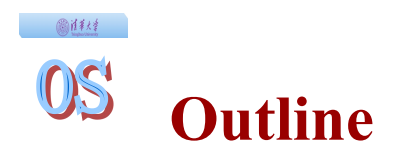

- ◆ Background
- ◆ Semaphore
- Using Semaphore
- Implementing Semaphore
- Monitor
- Classical Synchronization Problems

```
• Using hardware primitives
    Π Disabling interrupts
    Π Atomic instruction (test-and-set)
\bullet Similar to locks
```

```
classSemaphore {
int sem;
WaitQueue q;
   \mathcal{L}_{\mathcal{A}} , and the set of the set of the set of the set of the set of the set of the set of the set of the set of the set of the set of the set of the set of the set of the set of the set of the set of the set of th
}
```

```
Example: using disabling interrupts
```

```
Semaphore::P() {
Semaphore::P() {
Semaphore::
 sem--;
 sem--;
if (sem < 0) {
Add this TCB to q;
block(p);
 }
\mathcal{L}_{\mathcal{A}} , and the set of the set of the set of the set of the set of the set of the set of the set of the set of the set of the set of the set of the set of the set of the set of the set of the set of the set of th
 }
}
```

```
Semaphore::V() {
 sem++; 
 sem++; 
if (sem \leq=0) {
Remove a thread t from q;
wakeup(t);
 }
\mathcal{L}_{\mathcal{A}} , and the set of the set of the set of the set of the set of the set of the set of the set of the set of the set of the set of the set of the set of the set of the set of the set of the set of the set of th
 }
}
```
#### 0\$ **P primitive: sem\_wait**

◎注释

```
sem_wait (semaphore *S) {// Must be executed atomically
sem_wait (semaphore *S) {// Must be executed atomically
              S->value--;
S->value--;
              if (S\text{-}value < 0) {
                             add this process to S->tlist;
add this process to S->tlist;
                             block();
               }
 \mathcal{L}_{\mathcal{A}} ) and the set of the set of the set of the set of the set of the set of the set of the set of the set of the set of the set of the set of the set of the set of the set of the set of the set of the set of th
              }
}
```
- int down interruptible(struct semaphore \*sem)
	- Π http://lxr.linux.no/linux+v3.3.6/kernel/semaphore.c#L75
- int down\_killable(struct semaphore \*sem)
	- Π http://lxr.linux.no/linux+v3.3.6/kernel/semaphore.c#L101
- static inline int \_\_ sched \_\_ down\_common(struct semaphore \*sem, long state, long timeout)
	- Π http://lxr.linux.no/linux+v3.3.6/kernel/semaphore.c#L204

#### $OS$ **V primitive: sem\_wait**

画样材

```
sem_signal (semaphore *S) {// Must be executed atomically
sem_signal (semaphore *S) {// Must be executed atomically
            S->value++;
S->value++;
            if (S->value <= 0) {
                         remove thread t from S->tlist;
                         wakeup(t);
wakeup(t);
             }
 \mathcal{L}_{\mathcal{A}} ) and the set of the set of the set of the set of the set of the set of the set of the set of the set of the set of the set of the set of the set of the set of the set of the set of the set of the set of th
            }
}
```
- void up(struct semaphore \*sem)
	- Π http://lxr.linux.no/linux+v3.3.6/kernel/semaphore.c#L178
- static noinline void sched up(struct semaphore \*sem) Π http://lxr.linux.no/linux+v3.3.6/kernel/semaphore.c#L256
- int wake up process(struct task struct  $*p$ )
	- Π http://lxr.linux.no/linux+v3.2/kernel/sched.c#L2929
- static int try to wake up(struct task struct \*p, unsigned int state, int wake flags)
	- Π http://lxr.linux.no/linux+v3.2/kernel/sched.c#L2821
- Semaphores are used for dual purpose Π Mutual exclusion and conditional synchronization
	- Π But waiting for condition is independent of mutual exclusion
- Difficult to read/develop code
	- Π Programmer needs to be clever about using semaphores

### ◆ Easy mistakes

- Π Take a semaphore that is already held in same thread
- Π Forget to release a semaphore
- Inadequate in dealing with deadlocks

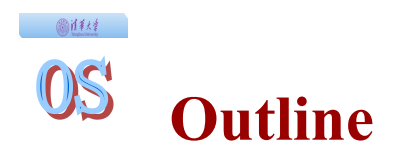

- ◆ Background
- ◆ Semaphore
- Using Semaphore
- Implementing Semaphore
- Monitor
- Classical Synchronization Problems

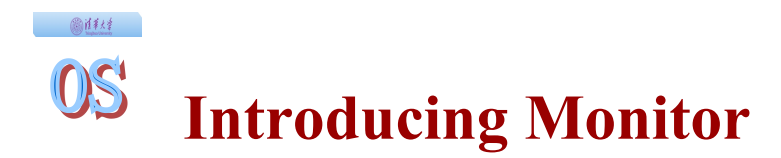

• Purpose: separate the concerns of mutual exclusion and conditional synchronization

• What is a monitor?

Π One Lock: specify critical section

Π zero or more Condition variables: wait/signal inside critical section for managing concurrent access to shared data

### ◆ General Approach

Π Collect related shared data into an object/module

Π Define methods for accessing the shared data

◎注释 **OS' Monitor with Condition Variables**

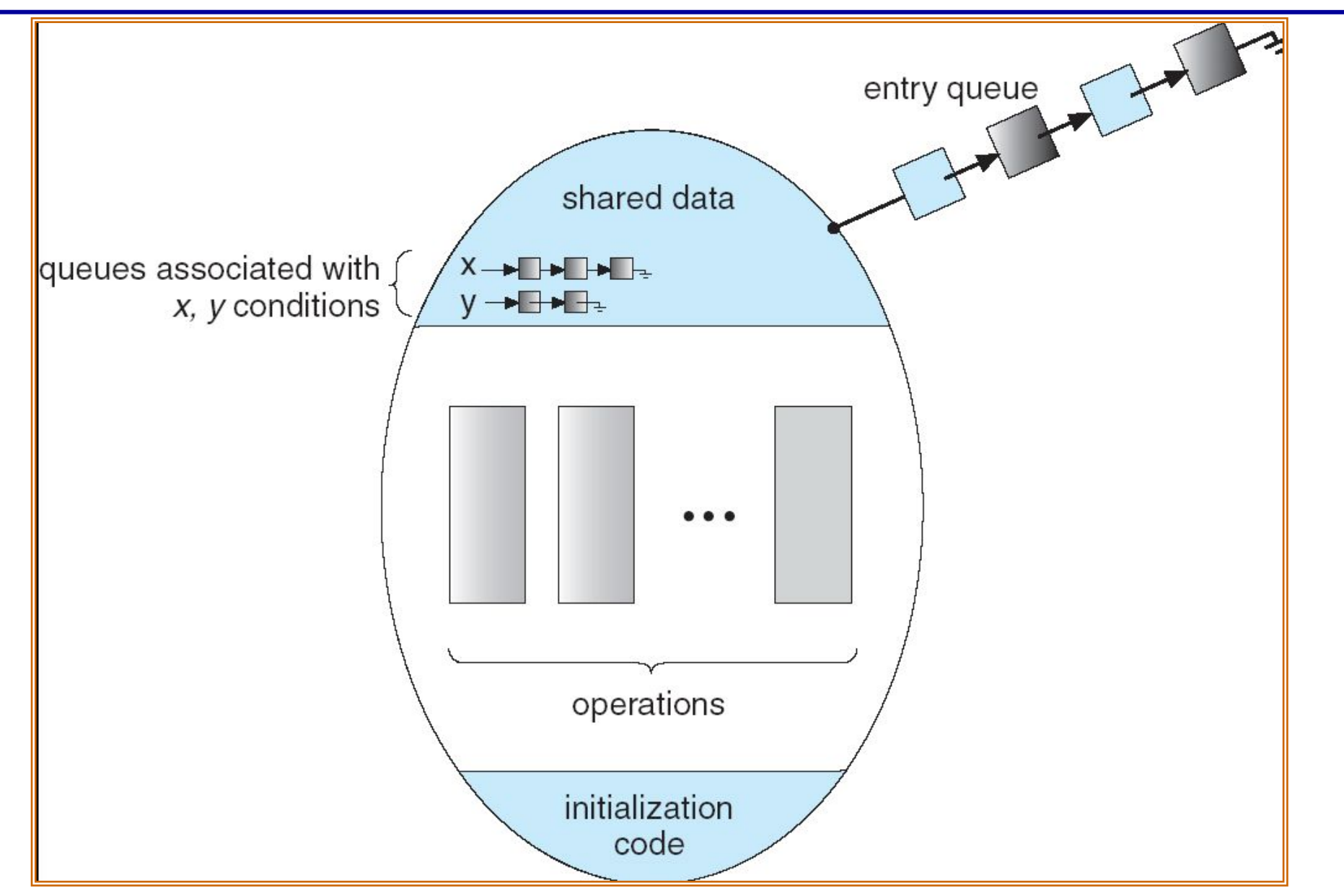

#### 高泽绿  $OS$ **Locks and Condition Variables**

Lock ۰

- Π Lock::Acquire() wait until lock is free, then grab it
- Π Lock::Release() release the lock, wake up a waiter if any

### Condition Variable

- Π Enable waiting inside a critical section
	- 鐚 Allow threads to wait (sleep) inside a critical section
	- 鐚 Does so by atomically releasing lock at time to go to sleep
- Π Wait() operation
	- 鐚 Release lock, go to sleep (block), re-acquire lock upon return
- Π Signal() operation (or broadcast() operation)
	- 鐚 Wake up a waiter (or all waiters), if any

#### 画体线 OS **Implementing Conditional Variables**

#### Implementation

- Π Requires a per-condition variable queue to be maintained
- Π Threads waiting for the condition wait for a signal()

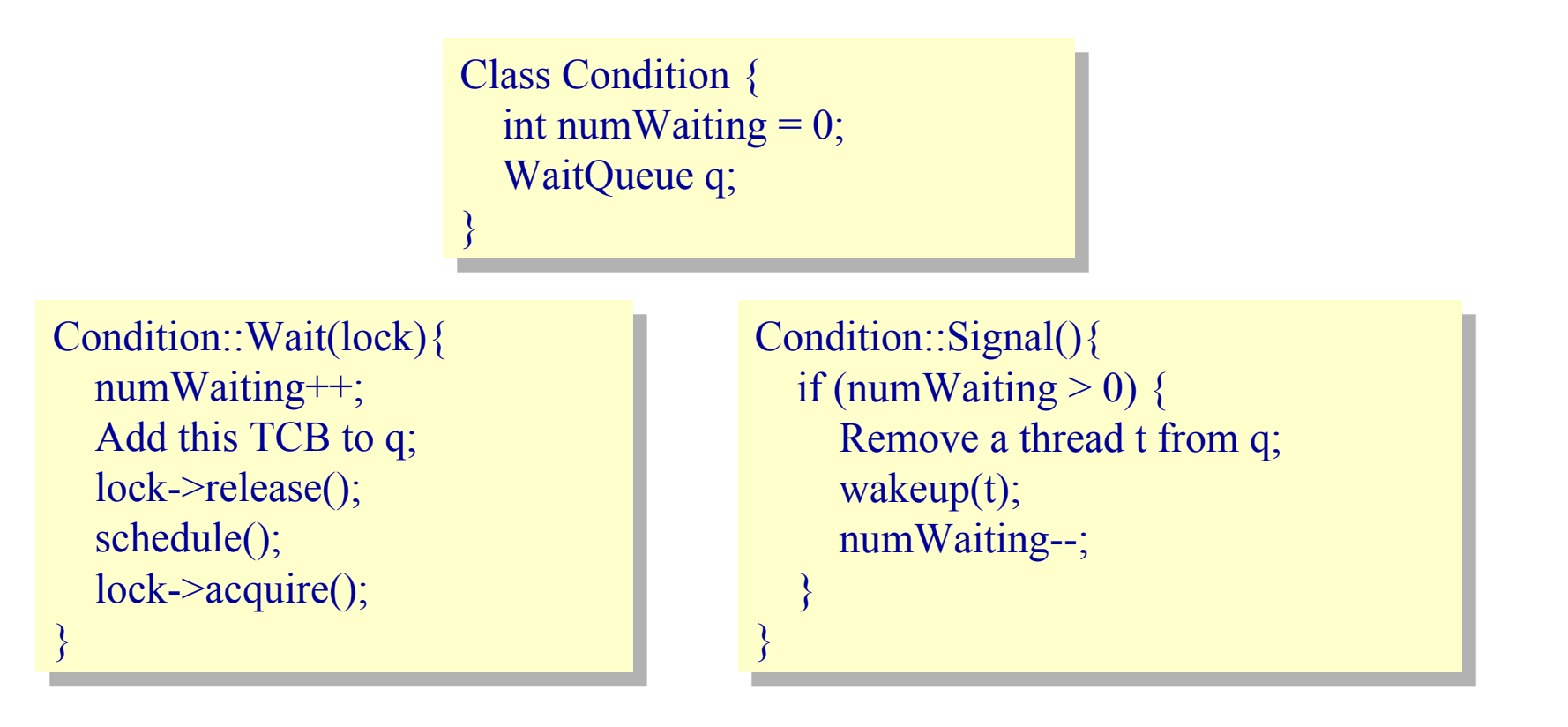

OS **Example Monitor: Producer-Consumer Problem**

```
classBoundedBuffer {
classBoundedBuffer {
 \mathcal{L}(\mathcal{L}(\mathcal{L})) . The contribution of the contribution of \mathcal{L}(\mathcal{L}) , and \mathcal{L}(\mathcal{L})Lock lock;
int count = 0;Condition notFull, notEmpty;
 \mathcal{L}_{\mathcal{A}} , and the set of the set of the set of the set of the set of the set of the set of the set of the set of the set of the set of the set of the set of the set of the set of the set of the set of the set of th
 …
}
```
BoundedBuffer::Deposit(c) { BoundedBuffer::Deposit(c) { lock->Acquire(); lock->Acquire(); while  $\text{(count == n)}$ notFull.Wait(&lock); Add c to the buffer; count++; count++; notEmpty.Signal(); lock->Release(); lock->Release();

画体线

 $\mathcal{L}_{\mathcal{A}}$  ) and the set of the set of the set of the set of the set of the set of the set of the set of the set of the set of the set of the set of the set of the set of the set of the set of the set of the set of th }

BoundedBuffer::Remove(c) { BoundedBuffer::Remove(c) { lock->Acquire(); lock->Acquire(); while  $\text{(count == 0)}$ notEmpty.Wait(&lock); Remove c from buffer; count--; count--; notFull.Signal(); lock->Release(); lock->Release();

 $\mathcal{L}_{\mathcal{A}}$  , and the set of the set of the set of the set of the set of the set of the set of the set of the set of the set of the set of the set of the set of the set of the set of the set of the set of the set of th }

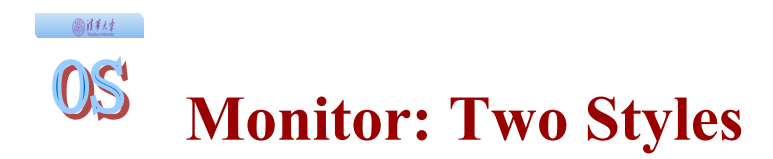

- Hansen-style (most real OSes, or Java, Mesa)
- Hoare-style (most textbooks)

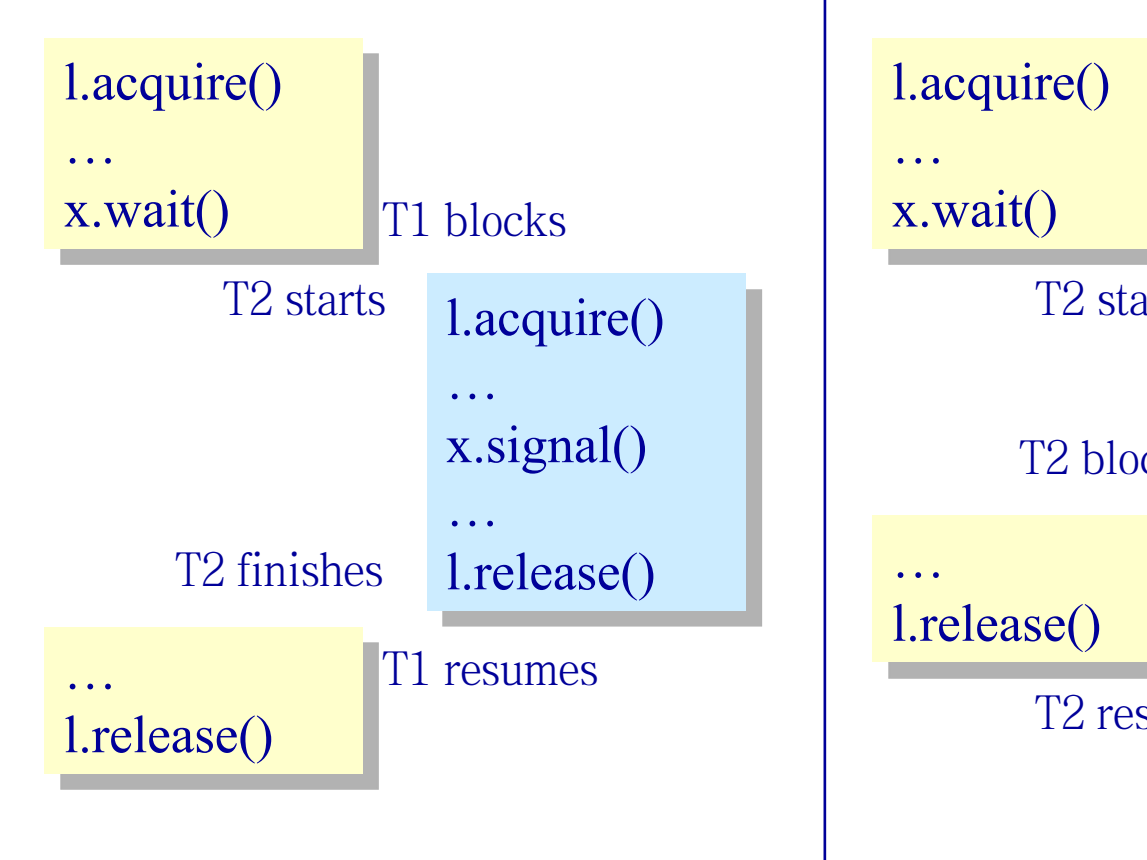

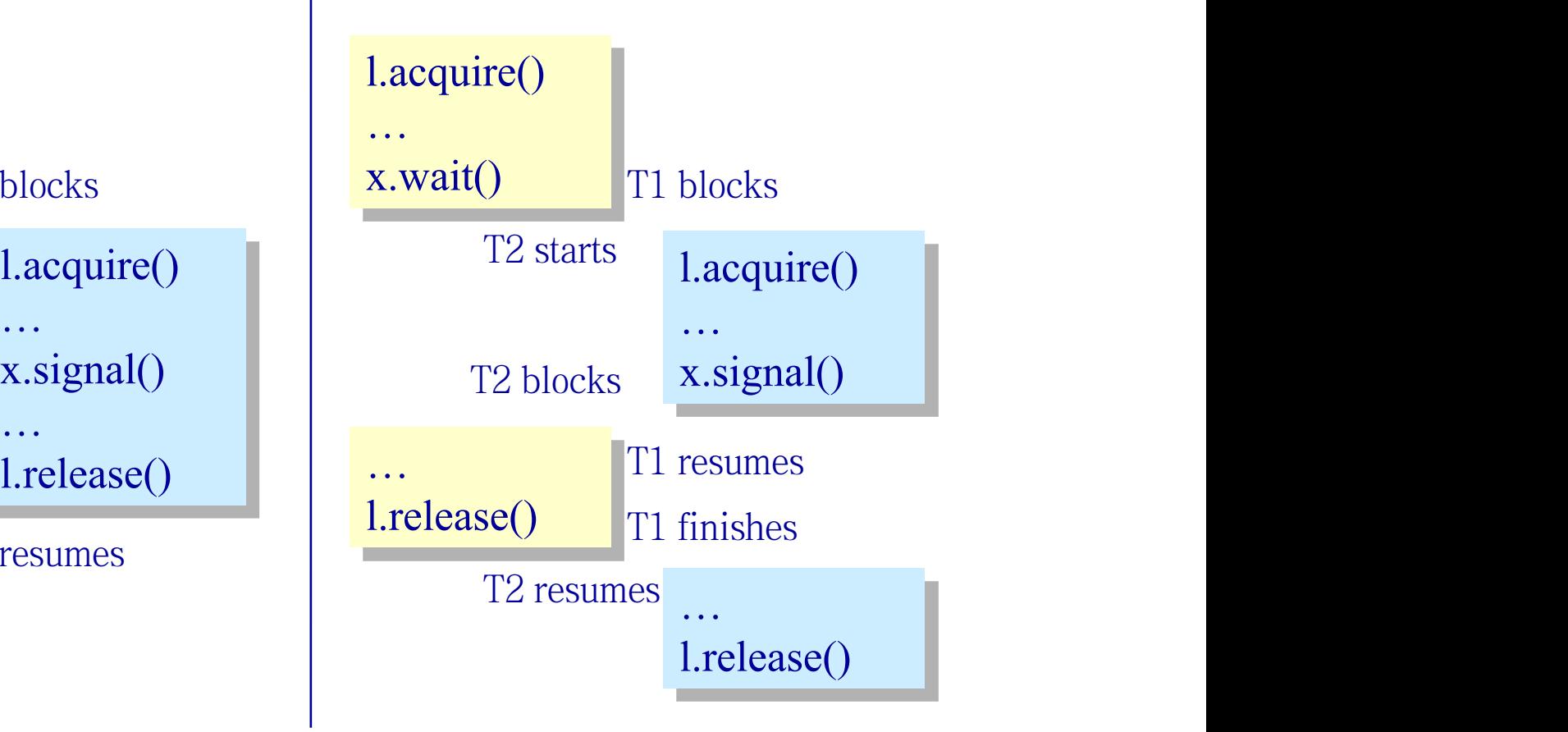

## **Hansen Monitors versus Hoare Monitors**

Hansen-style ٠

画体线

- Π Signal is only a "hint" that the condition may be true  $\mathbf{u}$
- Π Need to check again
- **Benefits** 
	- Π Efficient implementation
- Hoare-style
	- Π Cleaner, good for proofs
	- When a condition variable is signaled, it does not change

#### But

Π Inefficient implementation

Hansen-style :Deposit(){ lock!acquire(); while (count  $== n$ ) { notFull.wait(&lock); } Add thing; count++; notEmpty.signal(); lock!release(); }

Hoare-style: Deposit(){ lock!acquire(); if (count  $== n$ ) { notFull.wait(&lock); } Add thing; count++; notEmpty.signal(); lock!release(); }

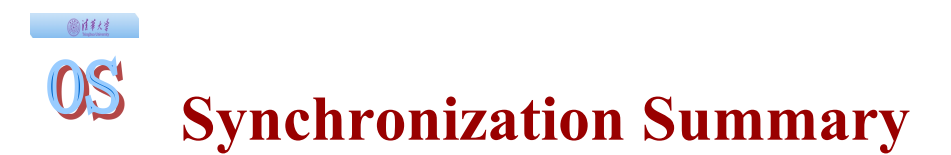

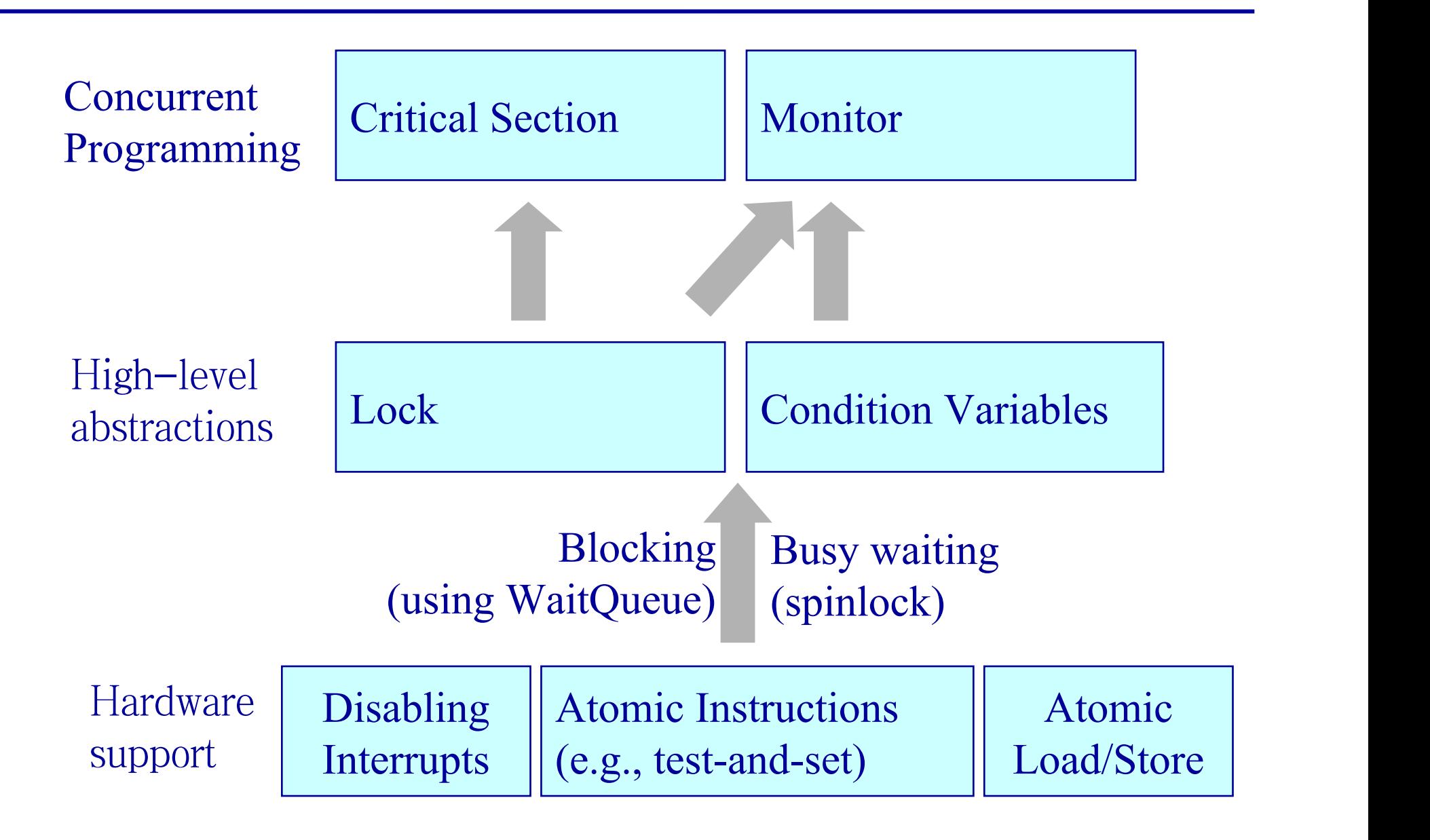

#### $OS$ **Concurrent Programming Summary**

画样材

- ◆ Developing/debugging concurrent programs is hard Π Non-deterministic interleaving of instructions
- Synchronization constructs
	- Π Locks: mutual exclusion
	- Π Condition variables: conditional synchronization
	- Π Other primitives: semaphores
- How can you use these constructs effectively? Π Develop and follow strict programming style/strategy

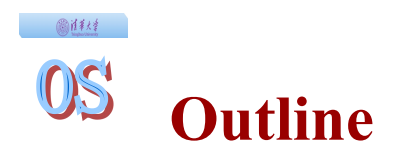

- ◆ Background
- ◆ Semaphore
- Using Semaphore
- Implementing Semaphore
- Monitor
- Classical Synchronization Problems

#### 画样样 OS **Classical Synchronization Problems**

- The bounded buffer producer-consumer problem
- The readers-writers problem
- The dining philosophers problem
- The sleeping barber problem

#### ◎注释  $OS$ **Readers/Writers: A Complete Example**

### Motivation

- Π Shared databases accesses
- Two types of users
	- Π Readers: Never modify data
	- Π Writers: read and modify data

### • Problem constraints

- Π Allow multiple readers at the same time, but only one writer at any time
- Π Readers can access data when there are no writers
- Π Writers can access data when there are no readers/writers
- Π Only one thread can manipulate shared variables at any time
- A data set is shared among a number of concurrent processes
	- Π Readers only read the data set; they do not perform any updates
	- Π Writers can both read and write.
- ◆ Shared Data
	- Π Data set
	- Π Semaphore CountMutex initialized to 1.
	- Π Semaphore WriteMutex initialized to 1.
	- Π Integer Rcount initialized to 0.

画样材 OS **Readers/Writers: Using Semaphore (Cont.)**

## Writer Reader

sem\_wait(WriteMutex);

write;

```
sem_post(WriteMutex);
```
sem\_wait(CountMutex); sem\_wait(CountMutex);  $if (Round == 0)$ sem\_wait (WriteMutex); ++Rcount; ++Rcount; sem\_post(CountMutex); sem\_post(CountMutex);

read; read;

```
sem_wait(CountMutex);
sem_wait(CountMutex);
 --Rcount;
 --Rcount;
if (Round == 0) sem_post (WriteMutex);
 sem_post (WriteMutex);
sem_post(CountMutex)
sem_post(CountMutex)
```
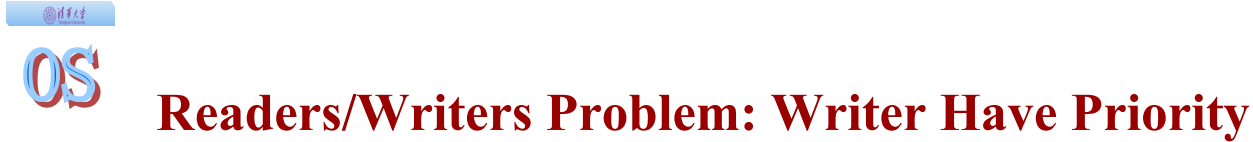

```
/* program readersandwriters*/int readcount, writecount;
semaphore x = 1, y = 1, z = 1, wsem = 1, rsem = 1;
void reader()\mathcal{I}while (true)
     semWait (z);semWait (rsem);
               semWait (x);
                     readcount++;if (readcount == 1)semWait (wsem);
                semSignal(x);semSignal (rsem);
     semSignal (z);READUNIT();
     semWait (x);readcount--;if (readcount == 0)semSignal (wsem);
     semSimal (x);\mathbf{F}void writer ()
\mathcal{I}while (true)
    \overline{1}semWait (y);
          writecount++;if (writecount = 1)
               semWait (rsem);
     semSignal (y);
     semWait (wsem);
     WRITEUNIT ();
     semSignal (wsem);
     semWait (y);writecount--;if (writecount = 0)
                semSignal (rsem);
     semSignal (y);
   \ddot{\phantom{1}}void main()
\mathcal{A}readcount = writecount = 0;
   parbegin (reader, writer);
```
Basic structure: two methods

Database::Read() { Wait until no writers; Wait until no writers; Access database; Access database; check out – wake up waiting writers; check out – wake up waiting writers;

Database::Write() {

Wait until no readers/writers; Wait until no readers/writers;

Access database; Access database;

}<br>}<br>{} }

check out – wake up waiting readers/writers;

}

State variables

 $AR = 0$ ; // # of active readers  $AW = 0;$  // # of active writers  $WR = 0$ ; // # of waiting readers  $WW = 0$ ; // # of waiting writers Condition okToRead; Condition okToRead; Condition okToWrite; Condition okToWrite; Lock lock;

}<br>}<br>{}

#### OS **Solution Details: Readers**

画体线

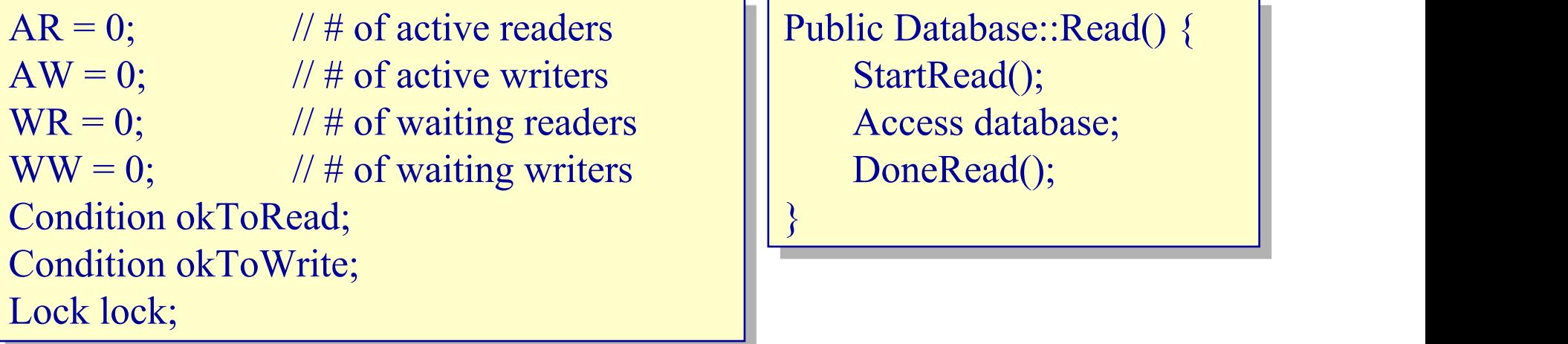

## StartRead(); Access database; DoneRead();

```
Private Database::StartRead() { Private Database:
lock.Acquire();
while ((AW+WW) > 0) { AR--;
          WR++;
WR++;
          okToRead.wait(&lock);
okToRead.wait(&lock);
          WR--;
WR--;
en de la provincia de la provincia de la provincia de la provincia de la provincia de la provincia de la provi
 AR++;
 AR++;
 lock.Release();
 lock.Release();
\left\{\begin{array}{cc} 0 & 0 \ 0 & 0 \end{array}\right\}
```
 $\mathcal{L}^{\text{max}}_{\text{max}}$  and  $\mathcal{L}^{\text{max}}_{\text{max}}$  and  $\mathcal{L}^{\text{max}}_{\text{max}}$ 

}

```
Private Database::DoneRead() {
lock.Acquire();
lock.Acquire();
 AR--;
 AR--;
if (AR == 0 \&& WW > 0) {
okToWrite.signal();
en de la provincia de la provincia de la provincia de la provincia de la provincia de la provincia de la provi
lock.Release();
lock.Release();
\mathcal{L}^{\text{max}}_{\text{max}} and \mathcal{L}^{\text{max}}_{\text{max}} and \mathcal{L}^{\text{max}}_{\text{max}}\left\{\begin{array}{cc} 0 & 0 \ 0 & 0 \end{array}\right\}}
```
## **OS** Solution Details: Writers

一、创作样

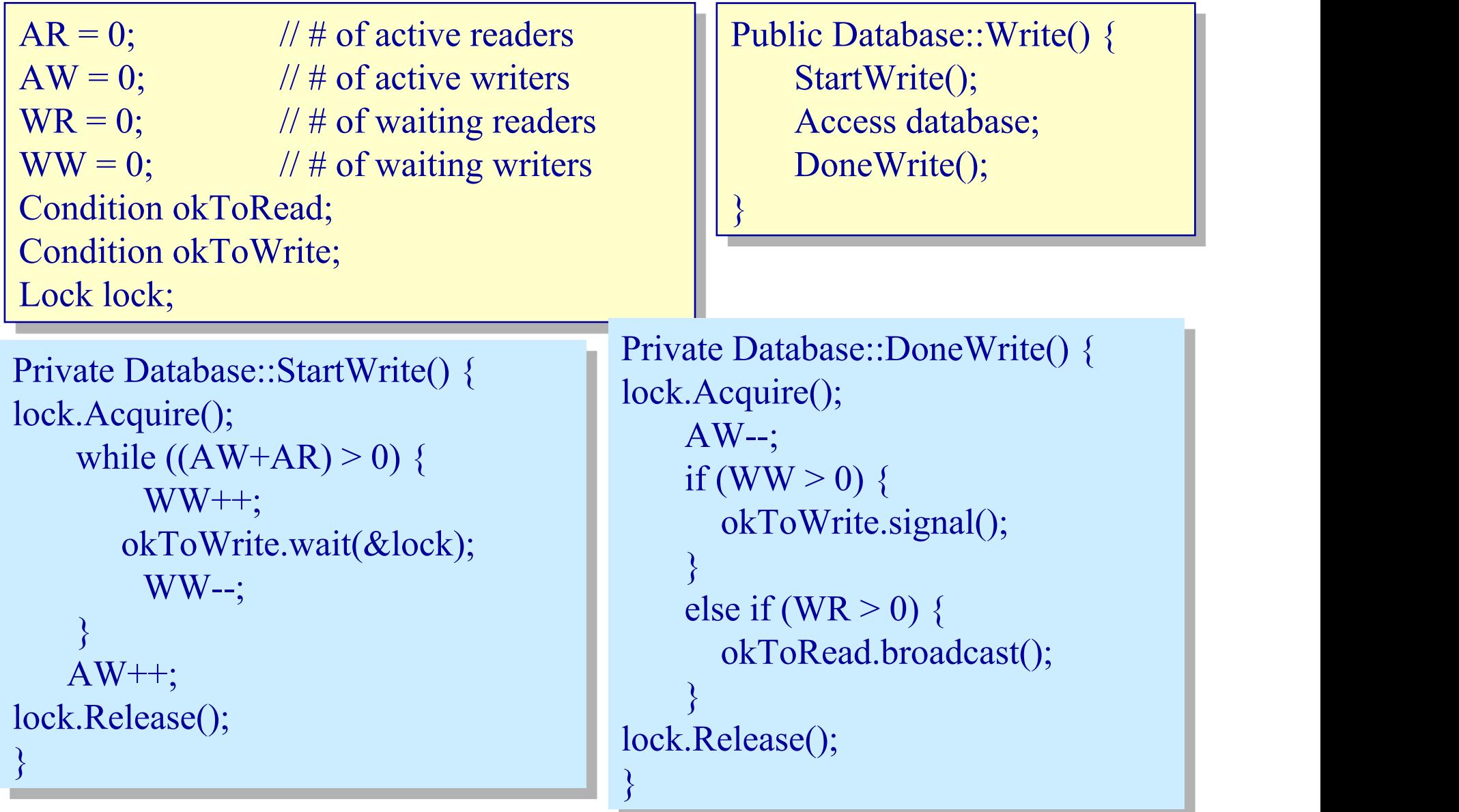

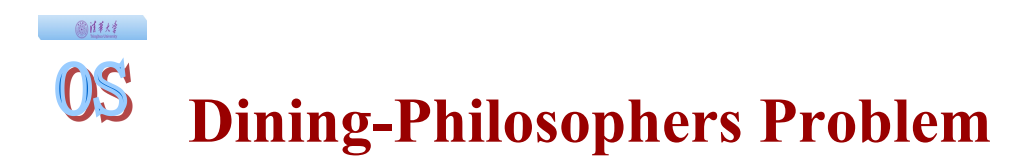

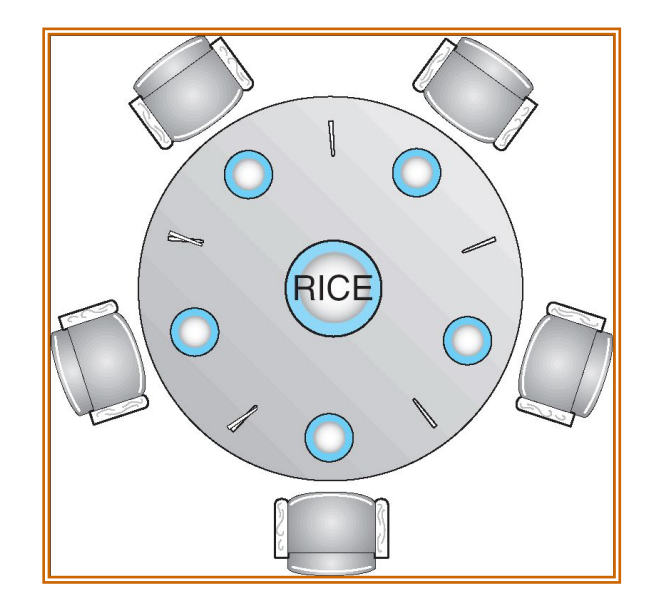

#### Shared data  $\bullet$

- Π Bowl of rice (data set)
- Π Semaphore chopstick [5] initialized to 1

◎注释 OS **Dining-Philosophers Problem (Cont.)**

The structure of Philosopher *i*:

```
Do {
     wait ( chopstick[i] );
    wait ( chopStick[ (i + 1) % 5] );
```
// eat

```
signal ( chopstick[i] );
signal (chopstick[(i + 1)% 5]);
```
// think

} while (true) ;

画样材 OS **Solution to Dining Philosophers**

```
void test (int i) { 
       if ( (state[(i + 4) % 5] != EATING) & &
       (\text{state}[i] == \text{HUNGRY}) \&\&(\text{state}[(i + 1) \% 5] := \text{EATING}) ) {
          state[i] = EATING;
           self[i].signal ();
   }
   }
    initialization code() {
      for (int i = 0; i < 5; i++)
```

```
state[i] = THINKING;}
```
}

## **Solution to Dining Philosophers (cont)**

◎注释

 $OS'$ 

```
monitor DP
\{enum { THINKING; HUNGRY, EATING} state [5];
   condition self [5];
   void pickup (int i) { 
       state[i] = HUNGRY; test(i);
      if (state[i] != EATING) self [i] wait;
   }
    void putdown (int i) { 
       state[i] = THINKING; // test left and right neighbors
       test((i + 4) % 5);
       test((i + 1) % 5);
     }
```
# **Sleeping Barber Problem**

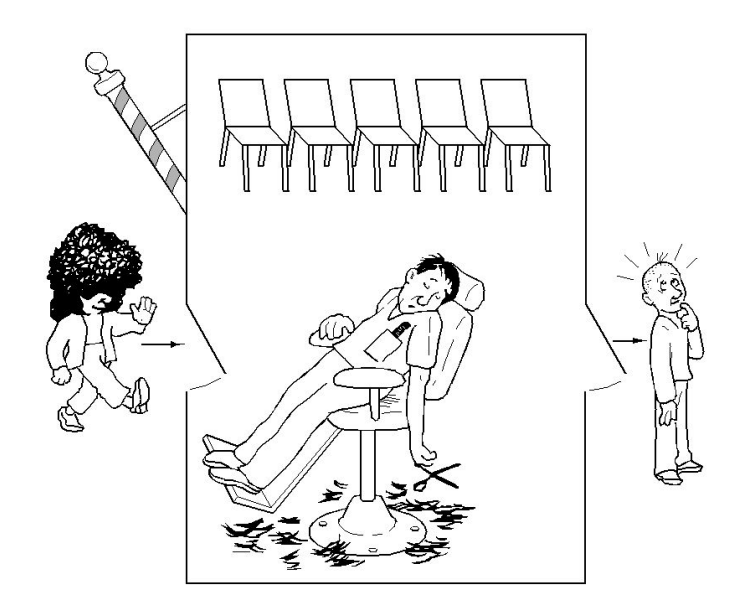

- There is one barber, and n chairs for waiting customers
- If there are no customers, then the barber sits in his chair and sleeps
- When a new customer arrives and the barber is sleeping, then he will wakeup the barber
- When a new customer arrives, and the barber is busy, then he will sit on the chairs if there is any available, otherwise (when all the chairs are full) he will leave.

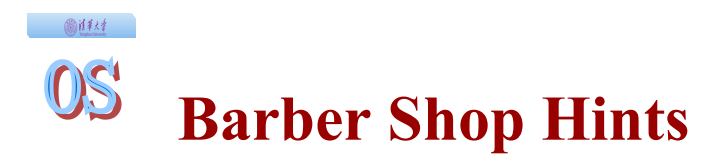

Consider the following:

- Customer threads should invoke a function named getHairCut.
- If a customer thread arrives when the shop is full, it can invoke balk, which exits.
- ◆ Barber threads should invoke cutHair.
- When the barber invokes cutHair there should be exactly one thread invoking getHairCut concurrently.

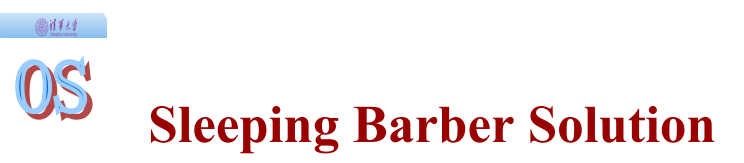

```
int customers = 0;
mutes = Semaphore(1);\text{customer} = \text{Semaphore}(0);bar = Semaphore(0);
```

```
void barber (void){
  down(customer);
  up(barber); 
  cutHair(); 
}
```

```
void customer (void){
    down(mutex); 
       if (customers==n+1) {
        up(mutex);
        balk(); 
        }
      customers +=1;
    up(mutex);
```
up(customer); down(barber); getHairCut();

```
down(mutex); 
   customers -=1; 
up(mutex);
```

```
}
```